平成24年6月14日

都内私立中学校高等学校

校 長 技術・家庭科担当教諭 殿 情報科教諭 工業科担当教諭 関係教職員

> 一般財団法人東京私立中学高等学校協会 会 けいしん こうしん 長 近藤 彰郎 東京私学教育研究所長 清水 哲雄 情報教育・視聴覚教育研究会委員長 鈴木 秋司 (共催:公益財団法人東京都私学財団)

## 情報教育・視聴覚教育研究会「パソコン講座」のご案内 ―データベース(Microsoft Access)の使い方と学校での利用方法―

初夏の候、先生方には益々ご清祥のこととお慶び申し上げます。

さて、平成24年度の「パソコン実践講座」を下記の内容で実施いたしますのでご案内申し上げます。 本講座では、2日間にわたり、データベースの考え方や構築方法、実務データベース作成の仕方につ いてご説明いたします。データベースソフトは Access 2010 を使用し、その操作方法を交えて、実習中 心に行います。データベースの初級者向けの講習となっております。なお、構築したい事案があればそ の概要プランをご持参ください。

校務ご多忙の折とは存じますが、多数の先生方にご参加いただきますようご案内申し上げます。

記

- 1.日 時 平成24年8月10日(金)・11日(土) 10:00~16:00 ※ 2日間連続で実施いたします。受付は、両日とも9:30開始です。
- 2.会 場 学校法人立志舎 アルカタワーズ校舎 22階コンピュータルーム 墨田区錦糸1-2-1 ℡03(3624)5441 ※ 裏面案内図をご参照ください
- 3. 内 容 Access 2010の使い方とデータベース構築方法
	- 1日目: ①データベースの考え方 ②表計算ソフトとデータベースの違いと共通性 ③データベース構築 ④Accessでできること他ソフトと連携 2日目: ⑤ExcelとAccessの連携使用、データの相互利用
	- ⑥オリジナルフォーム、レポート(帳票)の作り方 ⑦実務データベース構築
- 4.講 師 明星学園高等学校 勝間田 清一 先生
- 5. 定 員 20名 (申し込み順 ⇒ 定員になり次第締め切ります)

6. 参 加 費 無 料 (※当協会会員各校の拠出金と東京都私学財団からの補助金で運営されております)

7. 申込方法 7月20日 (金)までに下記宛にWeb又はFaxにてお申込みください。(締切厳守)

URL http:// k.tokyoshigaku.com

 〒102-0073 千代田区九段北4-2-25 私学会館別館 4 階 東京私学教育研究所 情報教育・視聴覚教育研究会 担当:松田・並木 TEL 03-3263-0544 FAX 03-3263-0560

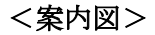

- JR総武線「錦糸町駅」 北口より徒歩2分
- 地下鉄半蔵門線「錦糸町駅」 3番出口より徒歩2分

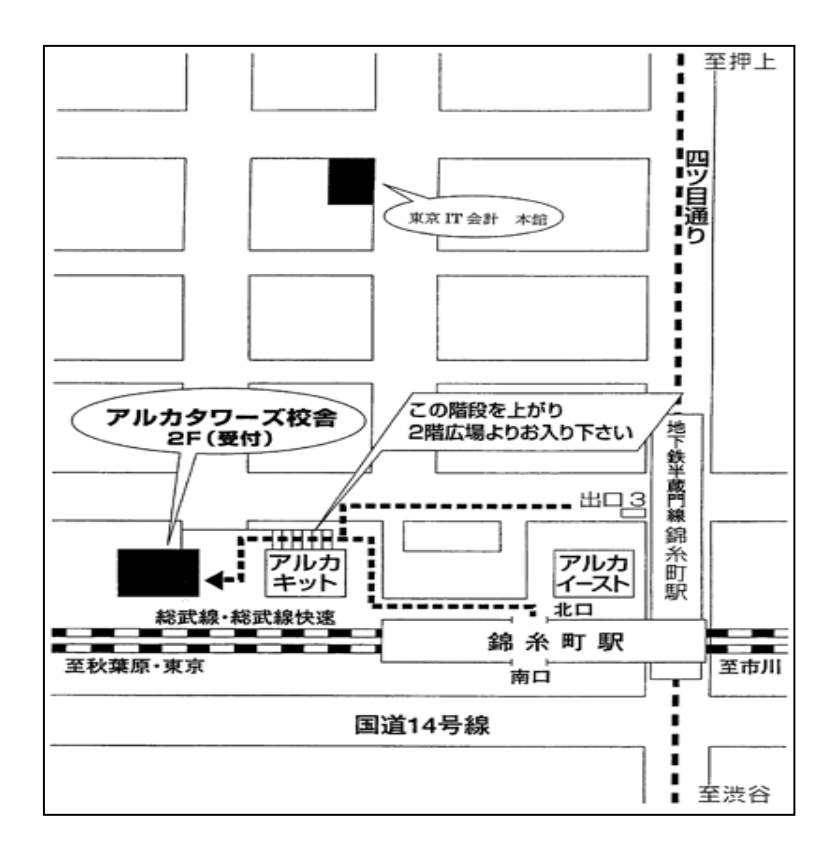

切り取らずにそのままFAXしてください。送り状は不要です。

## 情報教育・視聴覚教育研究会「パソコン講座」参加申込書

〔平成24年8月10日(金)・11日(土)実施〕

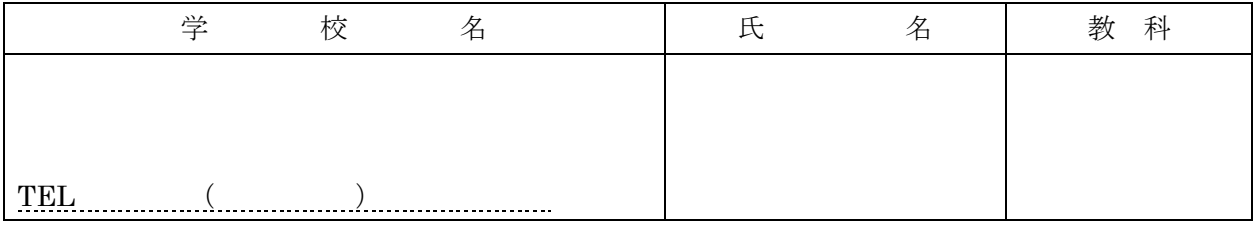

上記の通り参加申し込みいたします。

東京私学教育研究所 御中 インフィン インスコン インスタン 平成24年 月 日

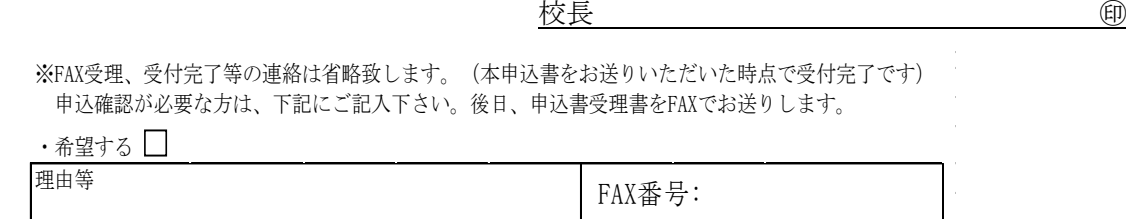